# **LAST MIPS LECTURE REDO**

# **LECTURE 10-1**

# **JIM FIX, REED COLLEGE CS2-S20**

#### **TODAY'S PLAN**

A "REDO" OF THE SECOND HALF OF LAST WEDNESDAY ▸LINKED LIST MIPS CODE ▶ SHIFTING A REGISTER'S BITS LEFT AND RIGHT ▸MULTIPLICATION USING BASE TWO "SCHOOLBOOK METHOD" ▸CALL STACK AND CALLING CONVENTIONS

#### **THIS WEEK**

▸**HOMEWORK 09 ASSIGNED TONIGHT,** DUE NEXT MONDAY. ▸**NO LABS TOMORROW.** (Happy election day.) ▸WILL HOLD OFFICE HOURS 9:30-10:30, 3:30-4:30. (See the Slack.) ▸**WEDNESDAY'S LECTURE WILL BE OVER ZOOM ONLY**

#### **TRAVERSING A LINKED LIST**

#### ▸MIPS code that outputs a linked list

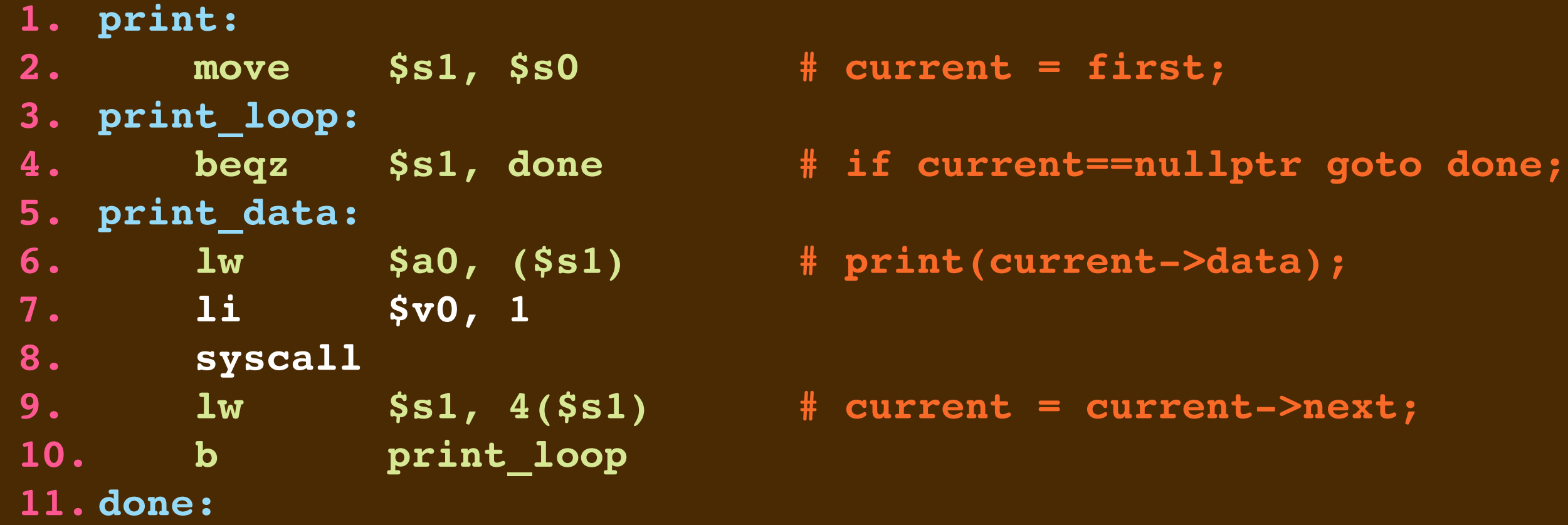

#### ▶ Check out my sample "inorder.s" that builds a linked list in sorted order.

#### **TRAVERSING A LINKED LIST**

#### ▸MIPS code that outputs a linked list

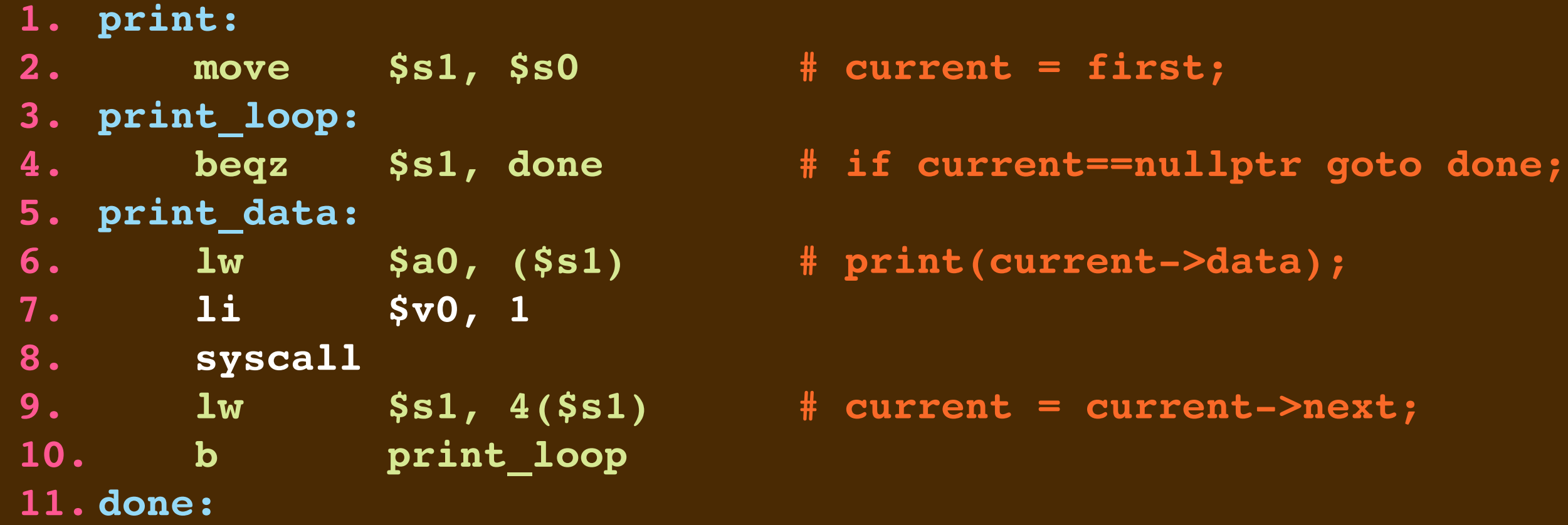

#### ▶ Check out my sample "inorder.s" that builds a linked list in sorted order.

# **SAMPLE MIPS: INORDER.S**

#### ▶ This starting code sets up the data for 6 linked list nodes

```
 .data
next: .asciiz "next\n"
eoln: .asciiz "\n"
num_nodes: .word 6
nodes: .word 35, 0x0000, 6, 0x0000, 17, 0x0000,
                   3, 0x0000, 132, 0x0000, 20, 0x0000 
        .globl main
        .text
```
#### ▸It then uses \$a1 to point to the first, and scans through the rest using \$a2.

```
main:
      1a $a1, nodes # first = the first node
       addi $a2, $a1, 8 # others = first + (8 bytes)
       lw $a3, num_nodes # 
      addi $a3, $a3, -1 # to_insert = num_nodes-1
insert_each:
       beqz $a3, done_insert # if to_insert == 0 goto done_insert
```
▸We use \$a3 to keep track of how many items still need to be inserted.

# **SAMPLE MIPS: INORDER.S**

#### ▸This sets up \$t3 to hold data for a value to be inserted

**insert\_in\_order: lw \$t3, (\$a2) # load node->data**

#### ▸This sets up \$t4 and \$t5 as list traversal pointers. Then we scan the list for the insertion place.

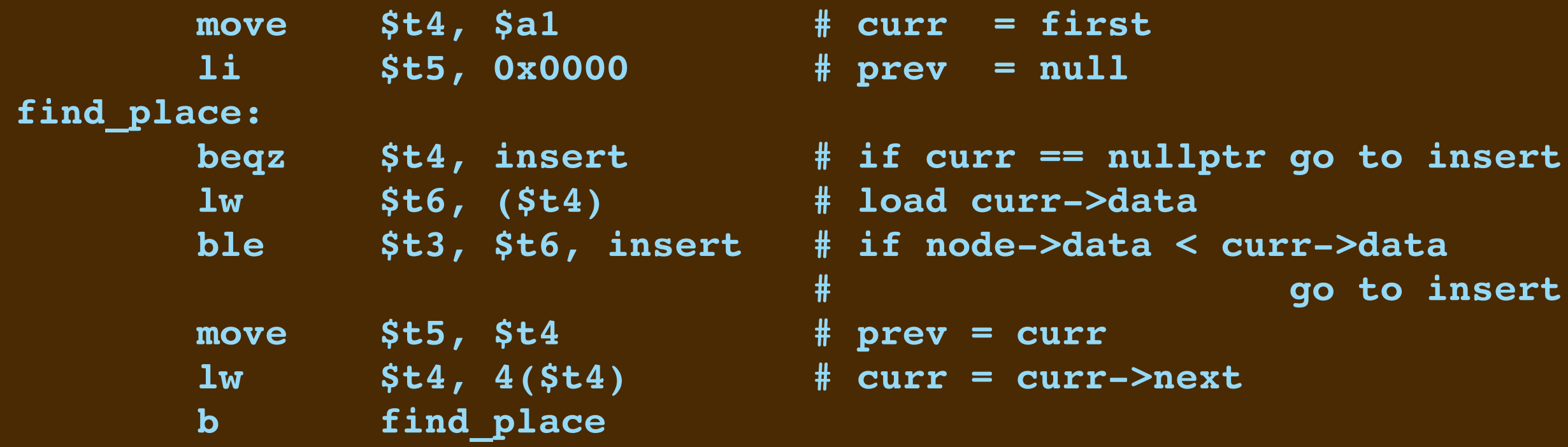

# **SAMPLE MIPS: INORDER.S**

#### ▸In the code below we either update **first**, or update **prev->next**

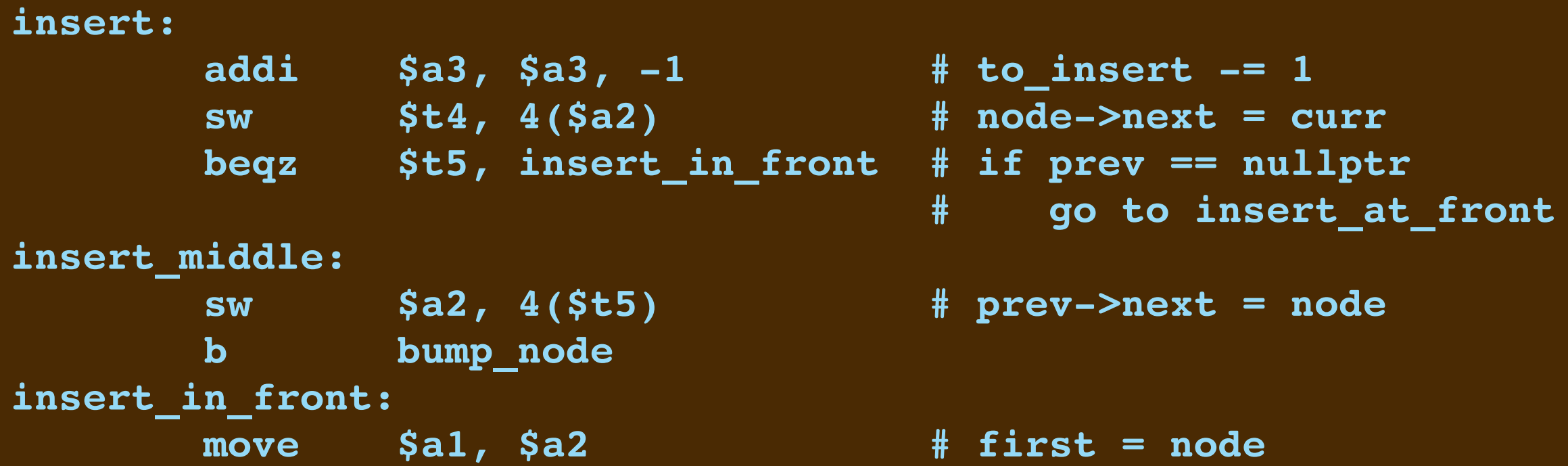

#### ▸This code advances our pointer within the nodes array within **.data**.

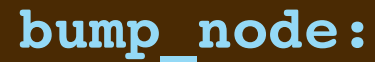

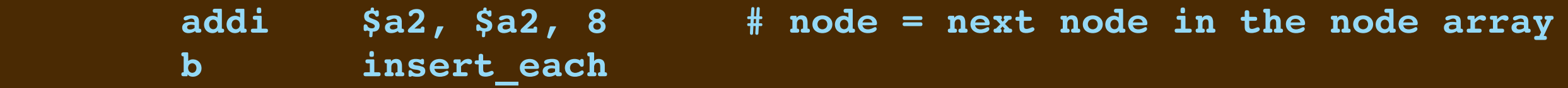

▸Consider these two expressions

 **return 10 \* tens + ones;**

 **return 100 \* number;**

▸Q: How do we perform those multiplications in MIPS?

▸Consider these two expressions

 **return 10 \* tens + ones;**

 **return 100 \* number;**

▸Q: How do we perform those multiplications in MIPS? ▶A1: Repeated addition.

▸Consider these two expressions

 **return 10 \* tens + ones;**

 **return 100 \* number;**

# ▸Q: How do we perform those multiplications in MIPS?

▸A1: Repeated addition. *Not how multiplication is perfomed. Too slow.*

▸Consider these two expressions

 **return 10 \* tens + ones;**

 **return 100 \* number;**

▸Q: How do we perform those multiplications in MIPS? ▸A1: Repeated addition. *Not how multiplication is perfomed. Too slow.*  ▸A2: Use the MIPS **MULT** instruction, along with **MFLO** and **MFHI**

▸Consider these two expressions

 **return 10 \* tens + ones;**

 **return 100 \* number;**

▸Q: How do we perform those multiplications in MIPS? ▸A1: Repeated addition. *Not how multiplication is perfomed. Too slow.*  ▸A2: Use the MIPS **MULT** instruction, along with **MFLO** and **MFHI** ▸**A3: That's probably the best way. But let's consider a third way...**

▶ Using built-in multiplication is fine, but there is another way, too. ▸**RECALL:** multiplying by two will shift the bits of a number left:

- **111 <= binary for the value 7**
- 1110  $\le$  = binary for the value  $2 \times 7 = 14$
- **111000**  $\le$  **= binary for the value 8\*7=56**

▸Using built-in multiplication is fine, but there is another way, too. ▸**RECALL:** multiplying by two will shift the bits of a number left:

- **111 <= binary for the value 7**
- 1110  $\le$  = binary for the value  $2 \times 7 = 14$
- **111000**  $\le$  **= binary for the value 8\*7=56**

▸**Q:** So how might we multiply by 10?

▸Using built-in multiplication is fine, but there is another way, too. ▸**RECALL:** multiplying by two will shift the bits of a number left:

 **111 <= binary for the value 7**

- 1110  $\le$  = binary for the value  $2 \times 7 = 14$
- **111000**  $\le$  **= binary for the value 8\*7=56**

▸**Q:** So how might we multiply by 10?  $\triangleright$  NOTE: 10  $x = (2+8) x = 2 x + 8 x$ 

▸Using built-in multiplication is fine, but there is another way, too. ▸**RECALL:** multiplying by two will shift the bits of a number left:

 **111 <= binary for the value 7**

- 1110  $\le$  = binary for the value  $2 \times 7 = 14$
- **111000**  $\le$  **= binary for the value 8\*7=56**

▸**Q:** So how might we multiply by 10?

 $\triangleright$  NOTE: 10  $x = (2+8) x = 2 x + 8 x$ 

▸**A:** We can multiply by 2, then by 8, and sum the two results.

▸**I.E...**

▸Using built-in multiplication is fine, but there is another way, too. ▸**RECALL:** multiplying by two will shift the bits of a number left:

 **111 <= binary for the value 7**

- 1110  $\le$  = binary for the value  $2 \times 7 = 14$
- **111000**  $\le$  **= binary for the value 8\*7=56**

▸**Q:** So how might we multiply by 10?

 $\triangleright$  NOTE: 10  $x = (2+8) x = 2 x + 8 x$ 

▸**A:** We can multiply by 2, then by 8, and sum the two results.

▸**I.E.** We can shift left one bit and also shift left three bits. Then add.

▸The code below uses the **SLL** instruction to do exactly that with t0:

 **sll \$t1,\$t0,1 sll \$t2,\$t0,3 addu \$t0,\$t1,\$t2**

#### ▸The code below uses the **SLL** instruction to do exactly that with t0:

 **sll \$t1,\$t0,1 sll \$t2,\$t0,3 tmp = tmp \* 10 addu \$t0,\$t1,\$t2**

If has the effect of multiplying to by 10.

#### ▸The code below uses the **SLL** instruction to do exactly that with t0:

 **sll \$t1,\$t0,1 sll \$t2,\$t0,3 tmp = tmp \* 10 addu \$t0,\$t1,\$t2**

If has the effect of multiplying to by 10.

▸**Q:** So how might we multiply by 100?

#### ▸The code below uses the **SLL** instruction to do exactly that with t0:

 **sll \$t1,\$t0,1 sll \$t2,\$t0,3 tmp = tmp \* 10 addu \$t0,\$t1,\$t2**

If has the effect of multiplying to by 10. ▸**Q:** So how might we multiply by 100?  $\triangleright$  SAME IDEA: 100 = 64 + 32 + 4

▸**A:** So we shift 2, 5, and 6 places left. Add.

▸The code below multiplies t0 by 100:

 **sll \$t1,\$t0,2 sll \$t2,\$t0,5 sll \$t3,\$t0,6 addu \$t0,\$t1,\$t2 addu \$t0,\$t0,\$t3**

# **SHIFTING BITS LEFT (LOGICAL)**

#### SHIFT A REGISTER'S BITS **LEFT** SOME NUMBER OF POSITIONS

**SLL** *destination***,***positions*

▸NOTES:

- This is a "shift logical value left"
- The bits of the *destination* are shifted left, with the leftmost bits "lost."
- The rightmost bits shifted into the register are 000..00
- It's a multiplication by 2*positions* but with limited precision.

### **SHIFTING BITS RIGHT (LOGICAL)**

#### SHIFT A REGISTER'S BITS **LEFT** SOME NUMBER OF POSITIONS

**SRL** *destination***,***positions*

▸NOTES:

- This is a "shift logical value right"
- The bits of the *destination* are shifted right, with the rightmost bits "lost."
- The leftmost bits shifted into the register are 000..00
- It's a division by 2*positions* but with limited precision, *treating the number as an unsigned value.*

### **SHIFTING BITS RIGHT (ARITHMETIC)**

#### SHIFT A REGISTER'S BITS **RIGHT** SOME NUMBER OF POSITIONS

**SRA** *destination***,***positions*

▸NOTES:

- This is a "shift arithmetic value right"
- The bits of the *destination* are shifted right, with the rightmost bits "lost."
- The leftmost bits shifted in are sss..ss where s is the sign bit.
- It's a division by 2*positions* with limited precision, *treating the number as a two's complement encoded integer.*

#### **SAMPLE MIPS: BITSINREVERSE.S**

#### ▸This outputs the bits of a register's value, in reverse order:

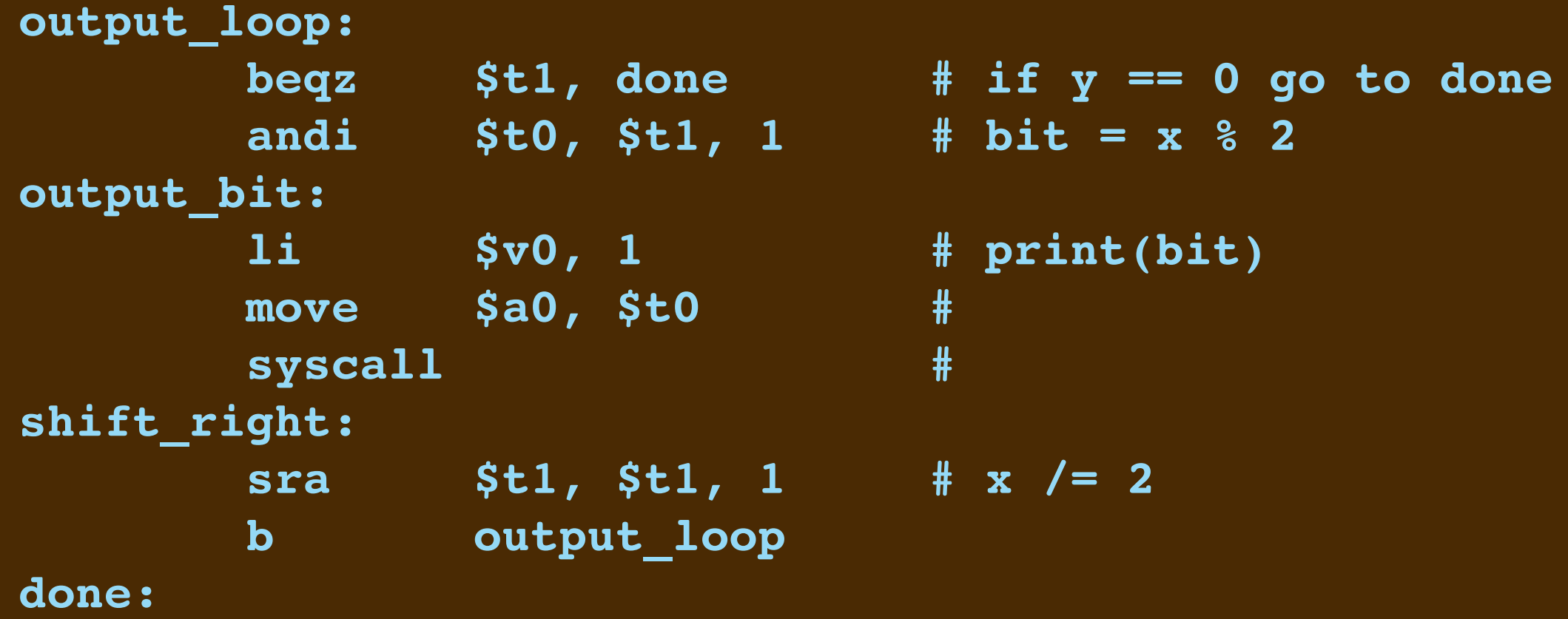

#### **SAMPLE MIPS: BITS.S**

#### ▸This outputs the bits of a register's value in the correct order:

```
li $t2, 0x80000000 # set up the bit mask
 li $t4, 0 # start = false
output_loop:
 beqz $t2, done # if mask == 0 go to done
 and $t0, $t1, $t2 # extract the bit using the bit mask
 li $t3, 0 # bit = 0
 beqz $t0, after_set_1
 li $t3, 1 # bit = 1
 1i    $t4, 1    # start = true
after_set_1:
 beqz $t4, shift_right
output_bit:
 li $v0, 1 # print(bit)
 move $a0, $t3 #<br>svscall #
 syscall #
shift_right:
 srl $t2, $t2, 1 # shift the bit mask right
 b output_loop
done:
```
# **SCHOOLBOOK MULTIPLICATION IN BINARY**

▸Suppose we want to multiply 34 by 11 using binary notation:

# **SAMPLE MIPS: MULTIPLY.S**

#### ▸The resulting "schoolbook" code is surprisingly compact

```
multiply: 
        1i $t0, 0 # product = 0
multiply_loop: 
         beqz $t2, report # if y == 0 go to report
         andi $t3, $t2, 1 # bit = y % 2
         beqz $t3, skip # if bit == 0 go to skip
         add $t0, $t0, $t1 # sum += x
skip: 
        \begin{array}{|c|c|c|c|c|c|c|c|c|}\n\hline \text{s11} & \text{$st1, 1} & \text{# x}=2\n\end{array}sra $t2, $t2, 1 # y /= 2b multiply_loop
report:
```
# **FUNCTION CALLS IN MIPS**

The MIPS ystem calls hint at a more general mechanism we need, namely... Q: How do we mimic C++'s function calling mechanism in MIPS? A: By following the MIPS function calling conventions and stack discipline. OUTLINE:

- ▸SOME SIMPLE C++ EXAMPLES
- ▸CALL/RETURN WITH JAL/JR ; PARAMETER PASSING
- ▸CREATE/PUSH AND TAKE-DOWN/POP OF STACK FRAME
- ▸EXAMINE CONVENTIONS FOR SAVING REGISTERS' VALUES ON THE FRAME

#### **RECALL: FUNCTIONS IN C++**

#### $\rightarrow$  We considered this C++ program:

```
1. int two_digits(int tens, int ones) {
2. return 10 * tens + ones;
3. }
4. int times100(int number) {
5. return 100 * number;
6. }
7. int main(void) { int A, B, C, D;
8. cin >> A;
9. cin >> B;
10. cin >> C;
11. cin >> D;
12. int hi = two_digits(A,B);
13. int lo = two_digits(C,D);
14. int n = times100(hi) + lo;
15. cout << n << endl;
16. }
```
#### **RECALL: FUNCTIONS IN C++**

#### $\rightarrow$  We considered this C++ program:

```
1. int two_digits(int tens, int ones) {
2. return 10 * tens + ones;
3. }
4. int times100(int number) {
5. return 100 * number;
6. }
7. int main(void) { int A, B, C, D;
8. cin >> A;
9. cin >> B;
10. cin >> C;
11. cin >> D;
12. int hi = two_digits(A,B);
13. int lo = two_digits(C,D);
14. int n = times100(hi) + lo;
15. cout << n << endl;
16. }
```
#### **RECALL: FUNCTIONS IN C++**

#### $\triangleright$  We considered this  $C++$  code

```
1. int two_digits(int tens, int ones) {
2. return 10 * tens + ones;
3. }
4. int times100(int number) {
5. return 100 * number;
6. }
7. int four_digits(int w,int x,int y,int z) {
8. return times100(two_digits(w,x)) + two_digits(y,z);
9. } 
10. int main(void) { int A, B, C, D;
11. cin >> A;
12. cin >> B;
13. cin >> C;
14. cin >> D;
15. cout << four_digits(A,B,C,D) << endl;
16. }
```
▸We're going to work to convert this and the earlier example into MIPS code.

# **JUMPING FOR CALL AND RETURN**

- ▶ There are two "jump" instructions used to call and return from functions:
	- •**JAL** *label*
		- ➡This jumps to the callee code at that *label*.
		- ➡It saves the *return address* into register **\$ra**
		- ➡The return address is for the caller's instruction just below the **JAL**.
	- •**JR \$ra**
		- $\rightarrow$ This jumps from the callee back to the instruction below the call site.
		- $\rightarrow$ The caller then continues executing.

# **SPECIAL REGISTERS IN MIPS**

▸There are several conventions for registers in MIPS:

- Registers **\$a0**-**\$a3** hold the arguments for the call. (The first 16 bytes.)
- Registers **\$v0**-**\$v1** hold the result of the call.
- Registers **\$ra** holds the return address of the call.
- Registers **\$fp** and **\$fp** mark the top and bottom of the stack frame.

- register **fp** points to the byte just above the top of a function's frame.
- register **sp** points to the byte just at the bottom of a function's frame
- ▸...and that the callee *preserve the caller's frame*.

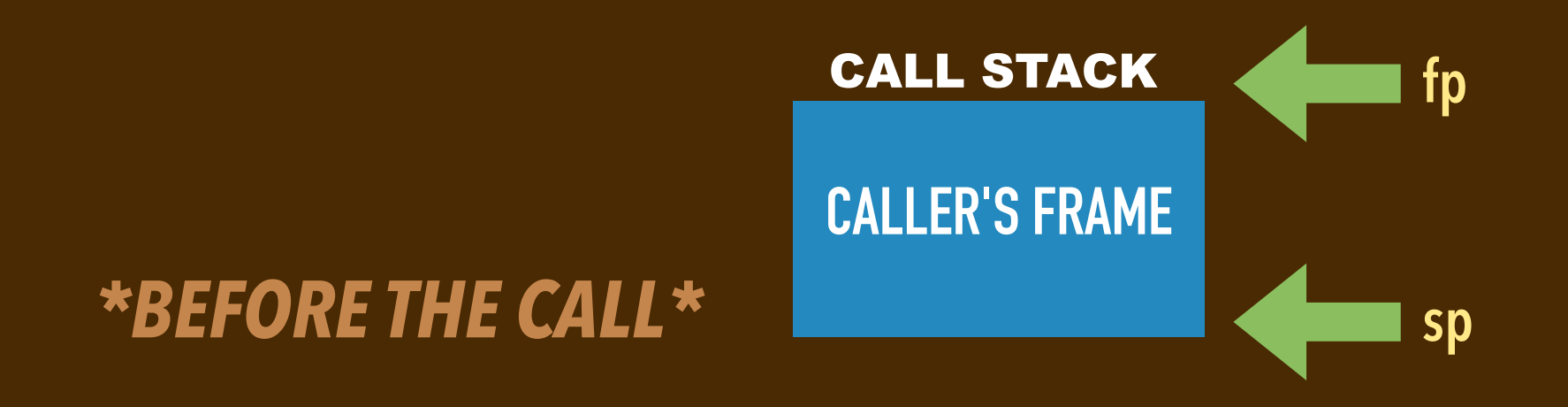

- register **fp** points to the byte just above the top of a function's frame.
- register **sp** points to the byte just at the bottom of a function's frame
- ▸...and that the callee *preserve the caller's frame*.

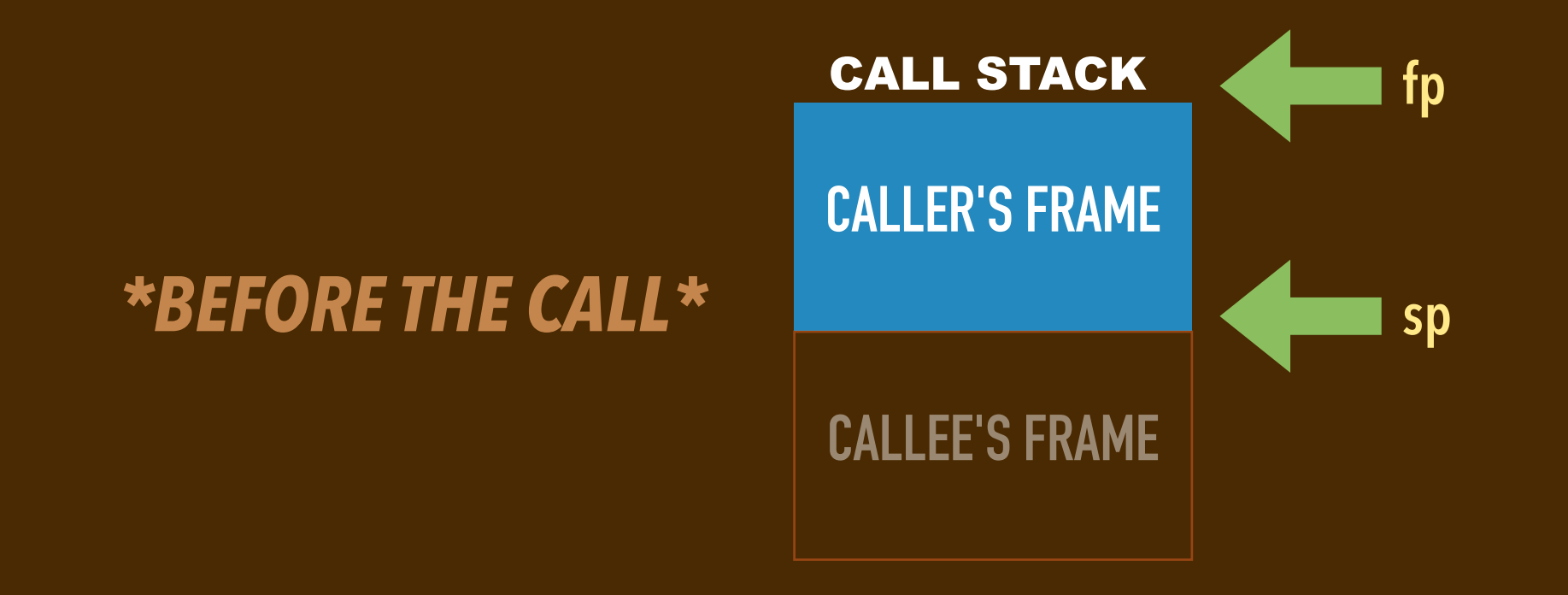

- register **fp** points to the byte just above the top of a function's frame.
- register **sp** points to the byte just at the bottom of a function's frame
- ▸...and that the callee *preserve the caller's frame*.

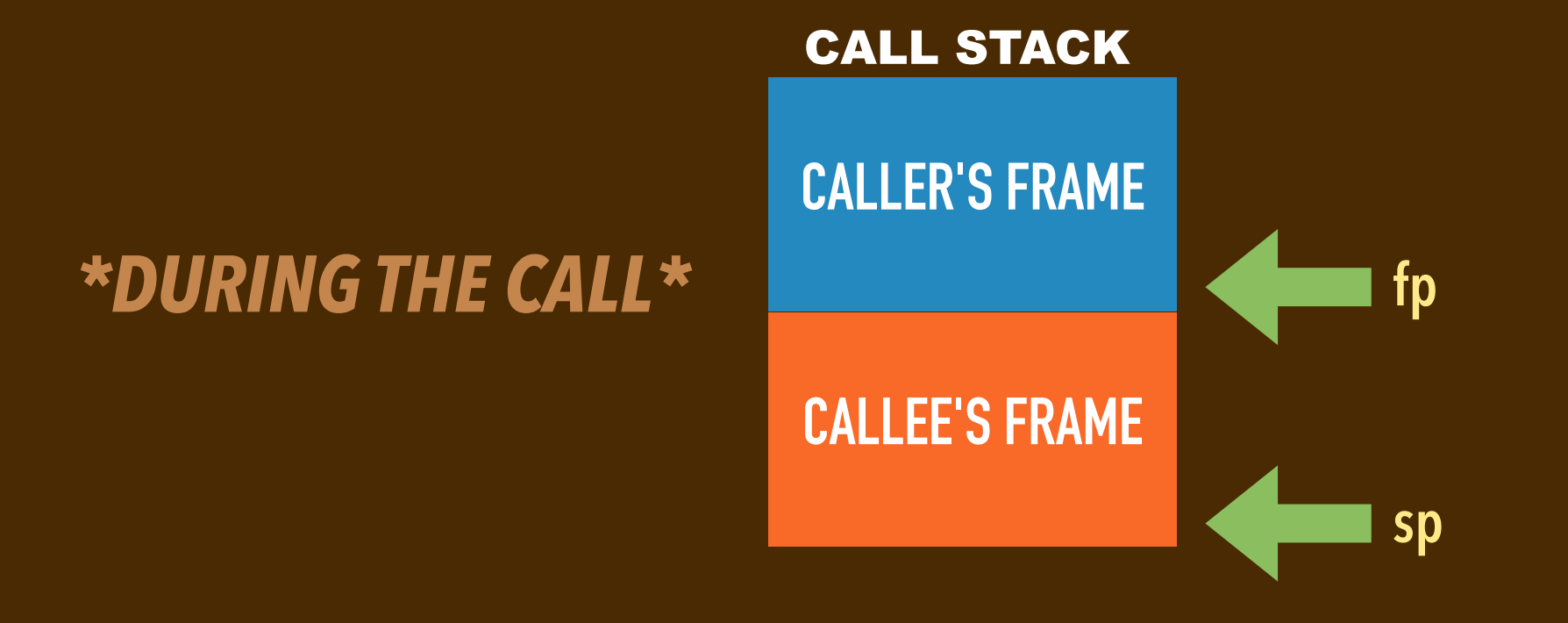

- register **fp** points to the byte just above the top of a function's frame.
- register **sp** points to the byte just at the bottom of a function's frame
- ▸...and that the callee *preserve the caller's frame*.

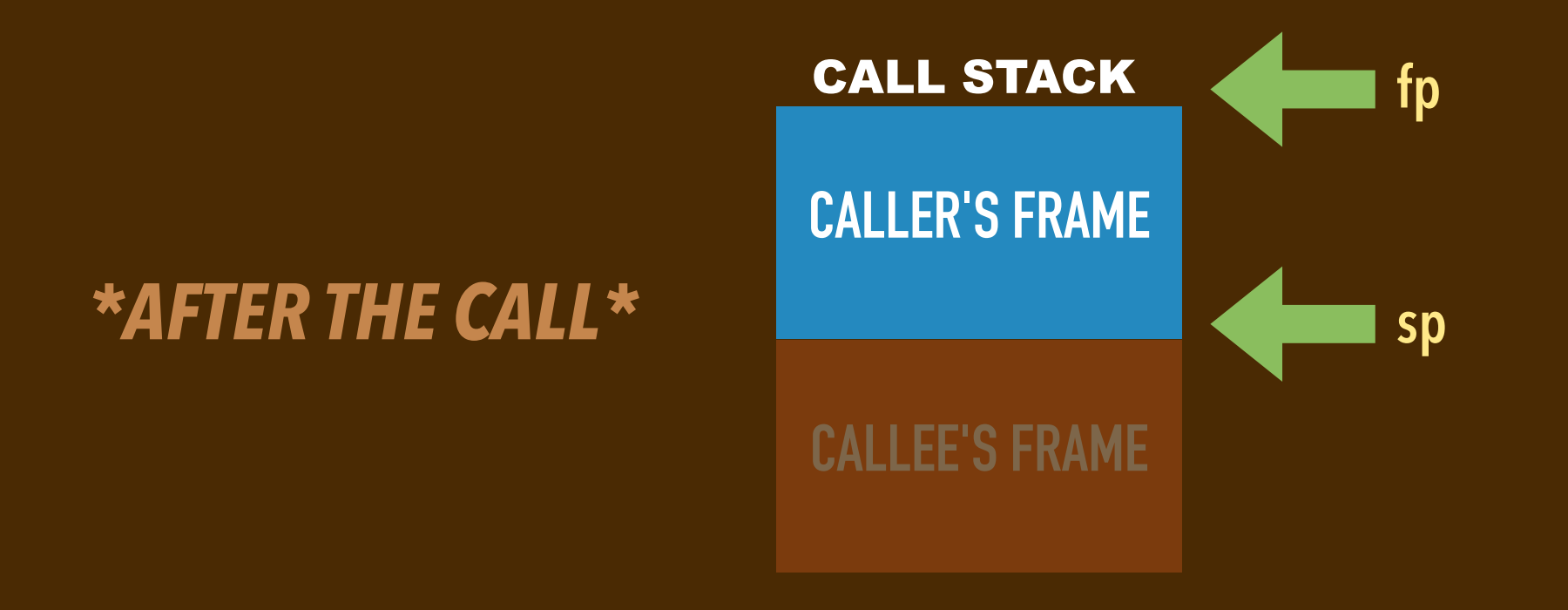

# **STACK FRAME DISCIPLINE (CONT'D)**

- ▸The MIPS calling conventions designate that...
	- the frame size should be at least 32 bytes
	- the addresses in fp and sp should be *word-aligned* (multiples of 4).
	- (some say they should be *double-word aligned* (multiples of 8)

# **CODE STRUCTURE**

▸Every call site has a prologue and an epilogue:

- The caller's prologue saves registers and sets up arguments.
- Its epilogue gets the return value and restores saved registers.
- ▸Every function's code has a prologue and an epilogue:
	- The callee's prologue sets up its frame, saves registers, grabs arguments.
	- Its epilogue restores registers, takes down the frame, sets the return value.

## **CALLEE-SAVED REGISTERS**

- Registers need to be preserved with a function call. No clobbering!
- ▸Some registers are **"***callee-saved***"** 
	- $\rightarrow$  The function called must save the values of these registers on the stack before using them.
	- $\rightarrow$ It must restore their values from the stack before it retuns to the caller.
	- These registers' values are guaranteed to be preserved with a function call.

# **CALLER-SAVED REGISTERS**

- Registers need to be preserved with a function call. No clobbering!
- ▸Some registers are **"***caller-saved***"** 
	- $\rightarrow$  The caller saves these on the stack before calling a function.
	- $\rightarrow$  The caller restores them from the stack after the call.
	- These registers' values may not be preserved with a function call.

#### **FOUR\_DIGITS IN MIPS USING T REGISTERS**

**four\_digits:**

 **sw \$ra,-4(\$sp) sw \$fp,-8(\$sp) move \$fp,\$sp addi \$sp,\$sp,-32 sw \$a2,-20(\$fp) sw \$a3,-24(\$fp) jal two\_digits move \$t0,\$v0 sw \$t0,-12(\$fp) lw \$a0,-20(\$fp) lw \$a1,-24(\$fp) jal two\_digits move \$t1,\$v0 sw \$t1,-16(\$fp) lw \$t0,-12(\$fp) move \$a0,\$t0 jal times100 lw \$t1,-16(\$fp) add \$v0,\$v0,\$t1 addi \$sp,\$sp,32 lw \$fp,-8(\$sp) lw \$ra,-4(\$sp) jr \$ra** 

# **MIPS CALLING CONVENTIONS SUMMARY: THE CALLER**

▶Before the caller calls a function...

- It saves caller-saved registers (a0-a3, t0-t9) onto its stack frame.
- It places the parameters into registers a0-a3.
- It pushes 5th, 6th, etc parameters onto the bottom of its stack frame.
- ▸Using **JAL** saves a return address to register ra.
- ▶ After the function is called...
	- The caller restores registers it has saved, if needed.
	- It extracts the return value from register v0 and v1.

# **MIPS CALLING CONVENTIONS SUMMARY: THE CALLEE**

#### ▸When a function is called...

- It saves callee-saved registers (fp, sp, ra, s0-s7) onto its stack frame.
- It extracts argument registers a0-a3 and from slots just above its frame.
- It normally sets fp to the old sp, subtracts an offset from sp.
	- $\rightarrow$  The offset it chooses is the callee's frame size. It has to be a multiple of 8.
- ▶Before a function returns...
	- It puts the return value into register v0 and v1.
	- It restores registers for the caller, including fp, sp, and ra.
- ▸It then performs **JR \$RA** to return control back to the caller.

#### **FOUR\_DIGITS IN MIPS WITH SOME CLEAN-UP**

**four\_digits:**

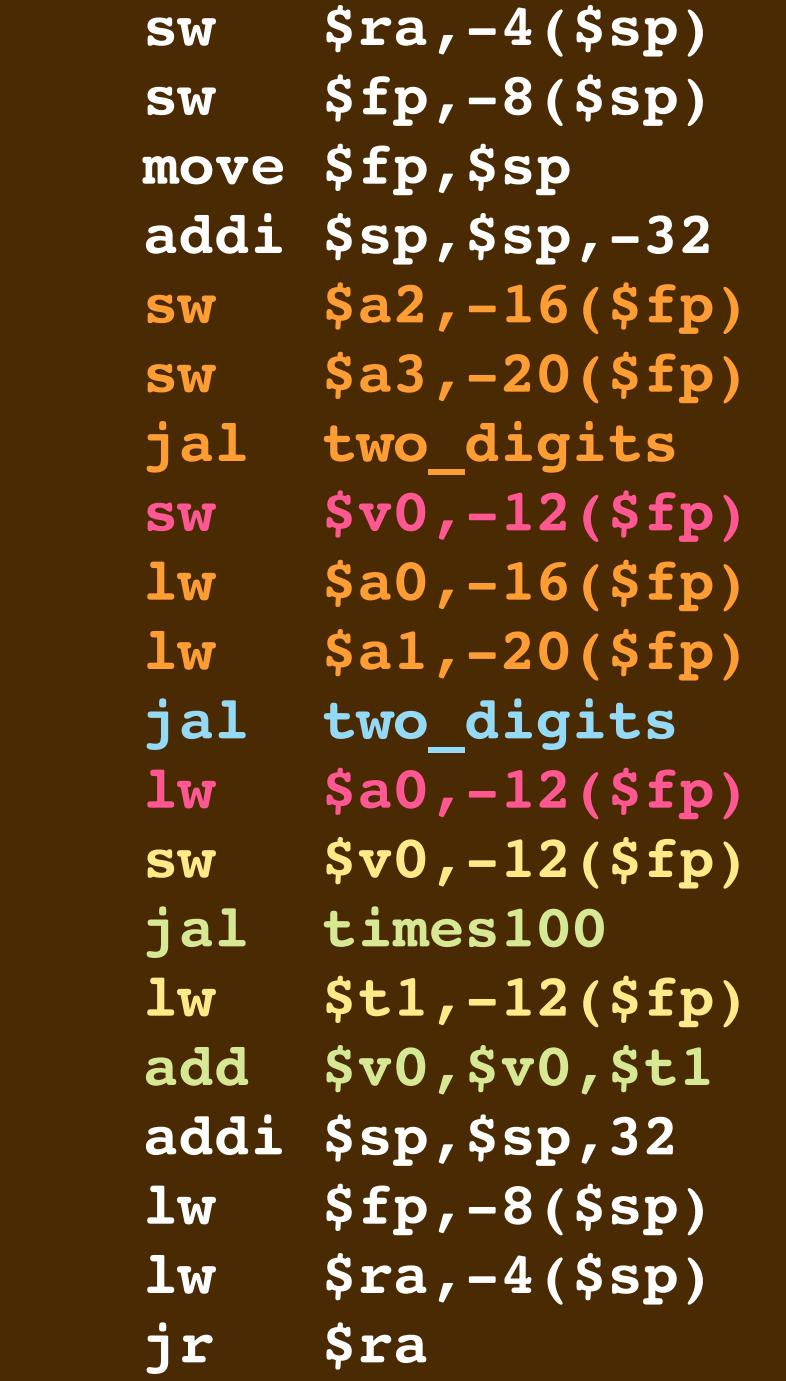

### **CAN SEE COMPILER BEHAVIOR ONLINE**

**Check out https://godbolt.org/**